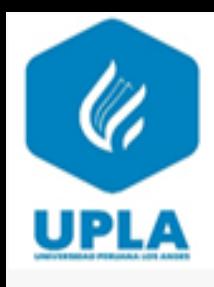

# UNIVERSIDAD PERUANA LOS ANDES

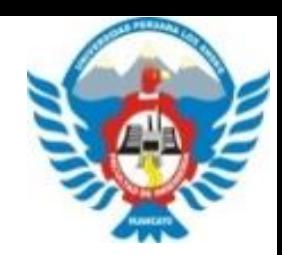

## **FACULTAD DE INGENIERÍA**

### **Escuela Profesional de Ingeniería Civil**

### Asignatura: Cimentaciones

Ing. Manuel Iván Maita Pérez

**Email: d.mmaita@upla.edu.pe**

**HUANCAYO - 2023**

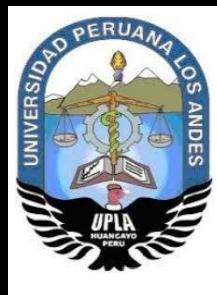

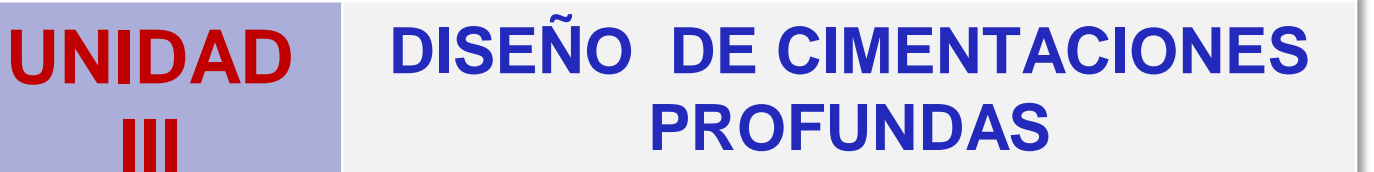

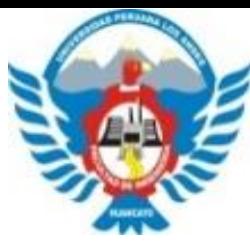

### *TEMA: Diseño de Cimentaciones Profundas*

Objetivo:Interpretar el diseño de una cimentación profunda, mediante la geotecnia, la NTE050 para determinar los elementos estructurales que conformaran la sub estructura de obras civiles.

#### **CIMENTACIONES PROFUNDAS**

Ejemplo 3: una columna recibe una carga axial de 100 tn como se muestra en la figura. Calcular la capacidad de carga del pilote, el numero de pilotes y la sección de zapata a usar sabiendo que los pilotes trabajan por fricción, diámetro del pilote 35cm y 11m de longitud.

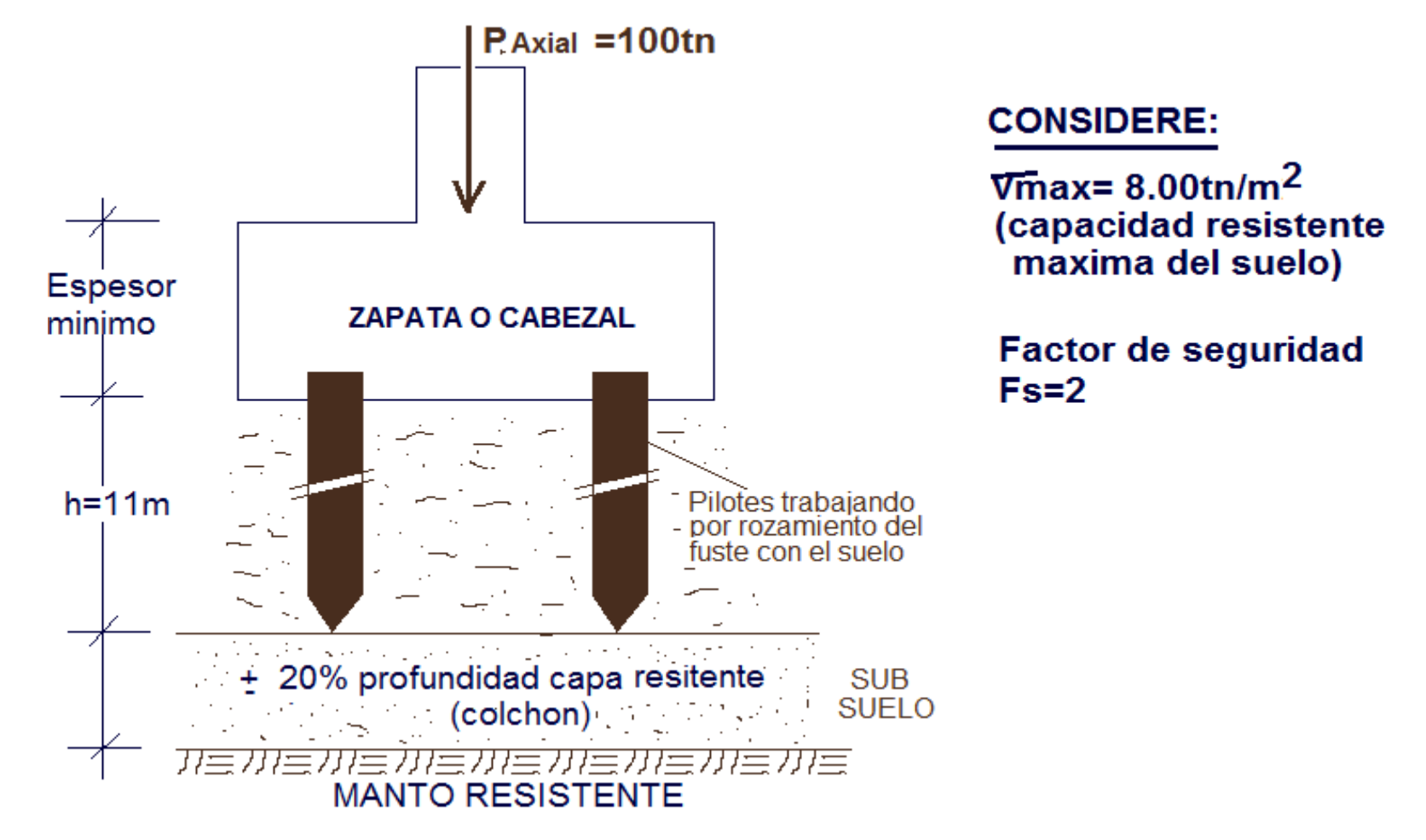

#### SOLUCION:

1). Calculo del perímetro del fuste

Perimetro fuste=  $\pi D = \pi * 35 = 110$  cm = 1.10m

2). Calculo de la capacidad de carga del pilote (peso admisible del pilote)

P.adm.pilote=  $h * Vmax * perimetero de fuste$ P.adm.pilote=  $11 m * 8 t n/m^2 * 1.10 m$ P.adm.pilote=  $96.80 \text{ }tn$ 

considerando el factor de seguridad se tiene: P.adm.pilote real  $=$   $\frac{P.addm.pilote}{E}$ **Fs**  $=\frac{96.80 \text{ } \text{ }tn}{2}$  $\overline{2}$  $= 48.40 \text{ th}$ 

3). Calculo del numero de pilotes a usar  $N^{\circ}$ pilotes =  $\frac{P.Axial}{P.admxilata}$ P.adm.pilote real  $=\frac{100 \text{ } \text{m}}{49.40 \text{ } \text{m}}$ 48.40tn  $= 2.07 = 2$ pilotes

para los diseños reales se debe incluir el peso del cabezal y relleno sobre ella.

#### 4). Determinamos la sección de zapata a usar para determinar el área de zapata consideramos: - dirección x , 2 ejes de pilotes - dirección y , 1 ejes de pilotes donde: Smin. Entre pilotes = 0.75m y Smax. Entre pilotes = 2.50 Dp = 2.50x0.35= 0.88m por lo tanto tomamos : S= 0.88m

 $Az = T \times B = 2$  (S)  $\times$  1(S) = 2 (0.88)  $\times$  1(0.88) = 1.76m  $\times$  0.88m Az= 1.75m x 0.90m

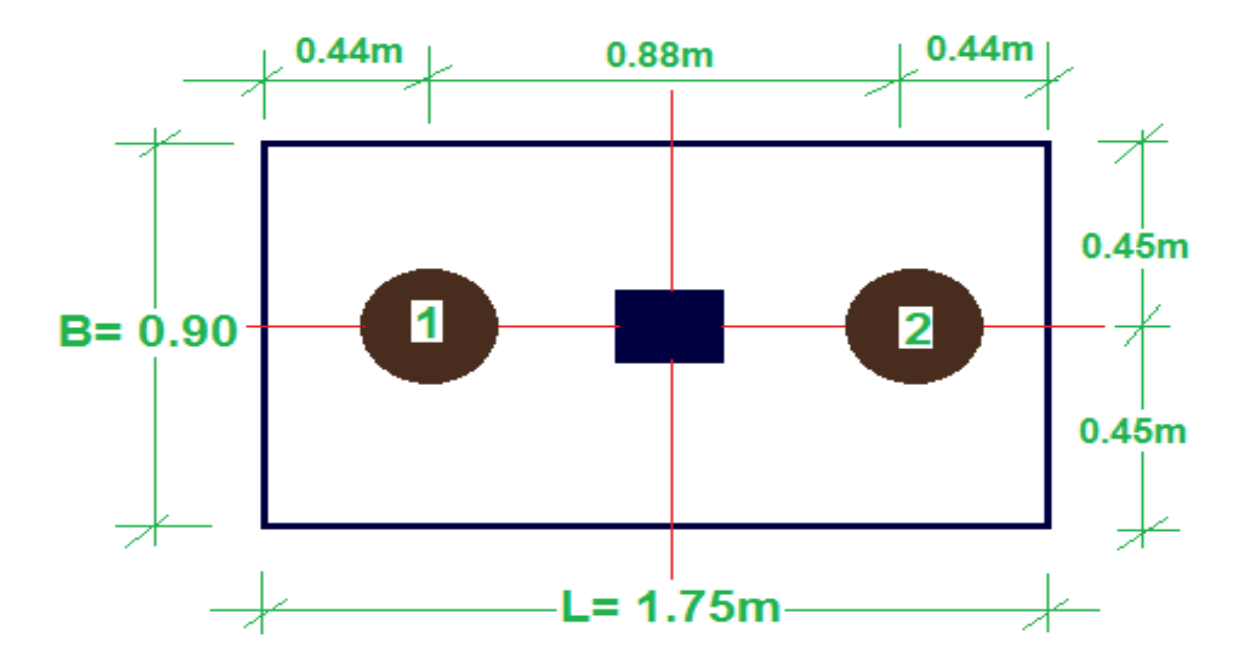

Ejemplo 4: una columna recibe una carga axial de 180 tn como se muestra en la figura. Calcular la capacidad de carga del pilote, el numero de pilotes y la sección de zapata a usar sabiendo que los pilotes trabajan por fricción, diámetro del pilote 40cm y 15m de longitud.

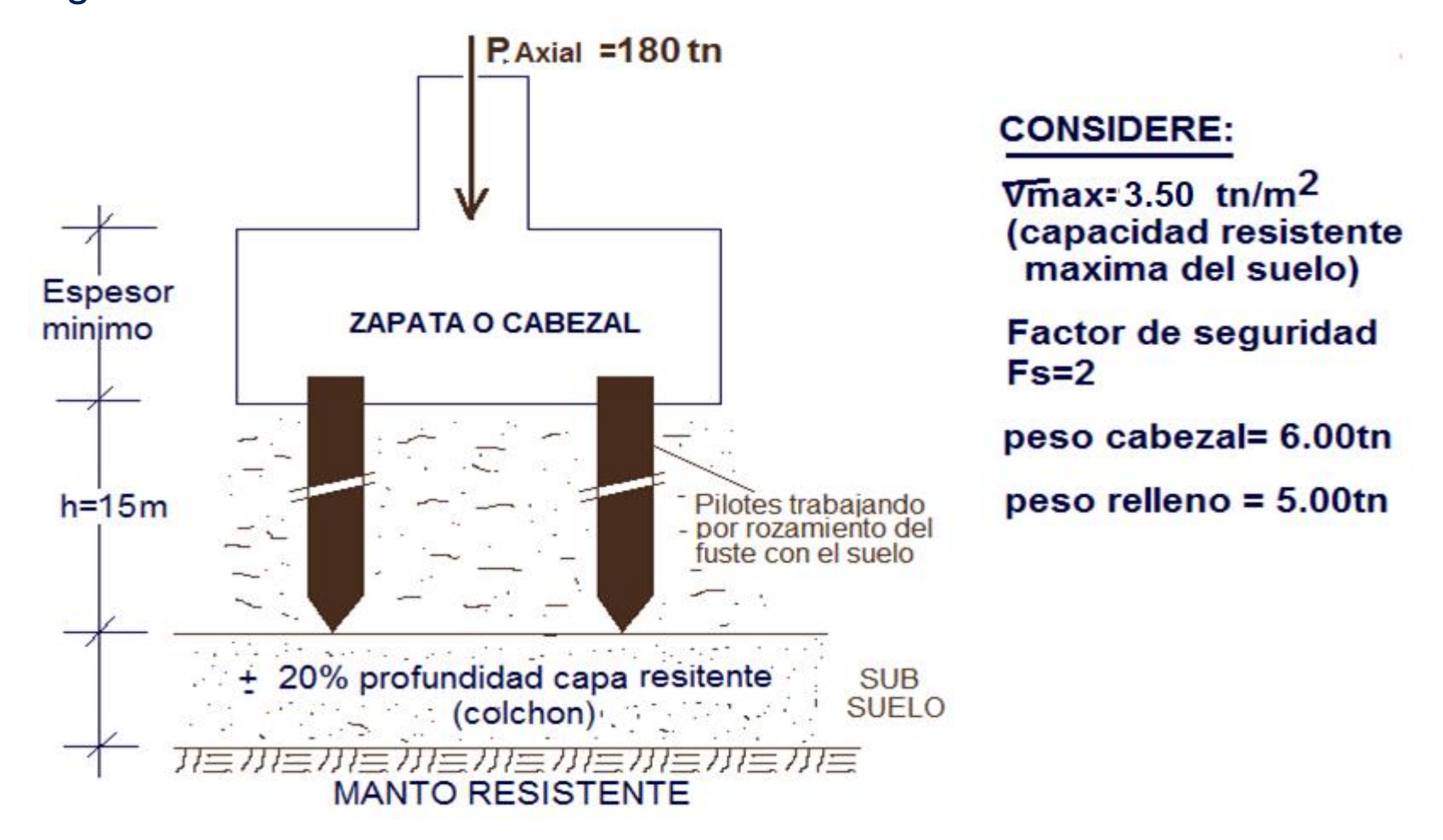